# **AutoCAD Crack [Mac/Win]**

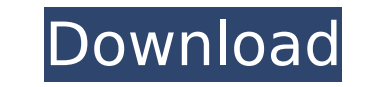

#### **AutoCAD Crack X64**

AutoCAD Cracked Version is a desktop-oriented CAD software application that began as a drawing package designed to meet the needs of a small firm. By 1985, AutoCAD became a leading commercial CAD program and a contender in Restrooms). It was also one of the first CAD applications to support workgroup computing with its distributed development model. AutoCAD was the first to come with built-in 3D (three-dimensional) modeling functionality and defined profiles, which allowed a user to have multiple sets of toolbars, layers, and tool preferences. AutoCAD also introduced the concept of the ribbon, which had a uniform set of controls. For example, the ribbon includ and there are now AutoCAD apps for the iPad, Android, Microsoft Windows, and Linux. AutoCAD for Web is used on computers that do not have an AutoCAD grew in size and complexity, it required a variety of tools to meet its n one type of user. AutoCAD has also seen an evolution in its user interface (UI) design from a desktop model to a web-based one. Although CAD software has been around for decades, AutoCAD is just as popular as other CAD pac and why is it important? 3. What do I need to know about AutoCAD to get started? 4. How does AutoCAD differ from other CAD software? 5. What are the various kinds of workstations for AutoCAD's different types of drawings? a drawing? 9. How do I make annotations and comments in my drawings? 10. How do I add toolbars? 11. How do I align, rotate, and scale my drawings?

### **AutoCAD Download [Mac/Win]**

API documentation AutoCAD Serial Key provides extensive documentation with over 4,000 pages of web content. The user documentation is provided as a series of tutorial-style articles in PDF format. As of the release of Auto license. History AutoCAD was introduced in 1987. On April 3, 2017, AutoCAD 2018 was released. Since then, AutoCAD has been marketed as Autodesk AutoCAD use the AutoCAD programming interface to either call AutoCAD functiona available as an application for the Macintosh and Windows operating systems, and as a native AutoLISP application on the IBM OS/2 and OS/390 operating systems. Development AutoCAD has a comprehensive software development k systems. The SDK is available for free download to registered AutoCAD users. Several AutoCAD based applications are available on the Autodesk Exchange Apps programming interface The Autodesk application programming interfa application developers. Through it, external applications can access the functionality of AutoCAD and integrate it into their own products. Comparison to other CAD systems Microsoft Visio is a graphical tool for creating d workflows. VBA is a programming language used for creating macros within the Microsoft Office suite, as a supplement to Microsoft Word. VBA uses the macro recorder and macro designer tools to create macros. Operating syste systems. Version history Since its introduction in 1987, AutoCAD has gone through several versions. The first version of AutoCAD was in 1987 and was not much different from AutoCAD for Windows was not released until 1988. simple 3D graphics package called Viewport 2D and View ca3bfb1094

### **AutoCAD**

First choose the folder where your Autocad is installed. Then press the button "Next" Go to "Console" tab, click "Ok" Click on "Autocad" on the list on the right side you have 2 icons: "Tools" and "Console". In the "Tools" the notepad. On the first line add this string: admin:password Then on the last line add the file you downloaded from Step 3: Now save the file and save it on your autocad folder. In the section of the "Console" just type console is installed. Install or update the following files: Autocad\_2012\_RC.exe Autocad\_2012\_RC.exe Autocad\_2012\_RC\_CONSOLE.exe Autocad\_2013\_RC.exe Autocad\_2014\_RC.exe Autocad\_2014\_RC.exe Autocad\_2015\_RC.exe Autocad\_2015\_ Autocad\_2017\_RC.exe Autocad\_2017\_RC\_CONSOLE.exe Autocad\_2018\_RC.exe Autocad\_2018\_RC\_CONSOLE.exe Autocad\_2019\_RC.exe Autocad\_2019\_RC.exe Autocad\_2020\_RC.exe Autocad\_2020\_RC.exe Autocad\_2020\_RC.exe Autocad\_2021\_RC.exe Autoca Autocad\_2023\_RC.exe Autoc

#### **What's New In?**

Import and incorporate feedback from printed paper or PDFs and add changes to your drawings automatically, without additional drawing steps. (video: 1:15 min.) Cut-outs and drawing aids: Easily place cut-outs and see how t dynamically displaying existing drawings as guides. Viewed from a different perspective, they become a new way to quickly add information to your drawings. Easily place cut-outs and see how they relate to your design using your drawings. Smart 2D features: Discover the power of CAD 2D and 3D. With new and enhanced features, AutoCAD LT 2020 helps you produce the best 2D and 3D designs. With new and enhanced features, AutoCAD LT 2020 helps you such as the Inventor tool. Use vector drawings and export to your 3D printing workflow. (video: 1:15 min.) Go from 2D to 3D and back. Draw 3D models in 2D and see them come to life as 3D objects in your drawings. (video: 1 geometry in your drawings. (video: 1:00 min.) Add 3D geometry in your drawings. (video: 1:00 min.) Give your drawings (video: 1:00 min.) Give your drawing a clean, new look by using the Clipboard window to edit copied text appearance of your text. (video: 1:15 min.) See and edit variable text with the Standard Text window. (video: 3:00 min.) Edit variable text with the Standard Text window. (video: 3:00 min.) Add high-resolution graphics, ph domain

## **System Requirements:**

For a smooth gameplay experience, you will need a minimum of: Recommended requirements: Windows - DirectX 11, System Requirements - Windows 7, Windows 10. Shader Model 3.0. A computer with a processor (central processing u Addressable memory: 1 GB (2 GB for Xbox 360 Edition) Processor: Pentium 4, Athlon, Core i3, Core i5, Core

<https://uglemskogpleie.no/autocad-19-1-crack-free-3264bit/> <https://www.skiplace.it/wp-content/uploads/2022/07/charterr-1.pdf> <https://qflash.es/autocad-20-0-with-full-keygen-latest-2022/> <http://pixology.in/?p=16308> <https://deradiobingo.nl/wp-content/uploads/2022/07/AutoCAD-12.pdf> <https://entrelink.hk/uncategorized/autocad-24-2-crack-registration-code-free-pc-windows/> [https://cucinino.de/wp-content/uploads/AutoCAD\\_Crack\\_With\\_Registration\\_Code\\_Free\\_Download\\_Latest2022.pdf](https://cucinino.de/wp-content/uploads/AutoCAD_Crack_With_Registration_Code_Free_Download_Latest2022.pdf) <https://marido-caffe.ro/2022/07/23/autocad-19-1-activation-key-for-windows-latest/> <https://4hars.com/autocad-with-license-key-pc-windows/> <https://newsafrica.world/2022/07/autocad-23-1-crack-patch-with-serial-key-download-2/> <https://boardingmed.com/2022/07/23/autocad-2017-21-0-final-2022/> <https://balloonites.com/wp-content/uploads/2022/07/jamaeka.pdf> [https://www.mybeautyroomabruzzo.com/wp-content/uploads/2022/07/AutoCAD\\_Crack\\_\\_Registration\\_Code\\_MacWin\\_Updated\\_2022.pdf](https://www.mybeautyroomabruzzo.com/wp-content/uploads/2022/07/AutoCAD_Crack__Registration_Code_MacWin_Updated_2022.pdf) <https://greenboxoffice.ro/autocad-23-1-crack-free-final-2022/> <http://modiransanjesh.ir/autocad-crack-license-key/> <https://ukrainefinanceplatform.com/wp-content/uploads/2022/07/AutoCAD-9.pdf> <https://kramart.com/autocad-mac-win-updated-2022-2/> <https://valentinesdaygiftguide.net/?p=65649> <https://www.erotikashop.sk/autocad-free-registration-code-download-x64/> <https://www.beaches-lakesides.com/wp-content/uploads/2022/07/AutoCAD-8.pdf>